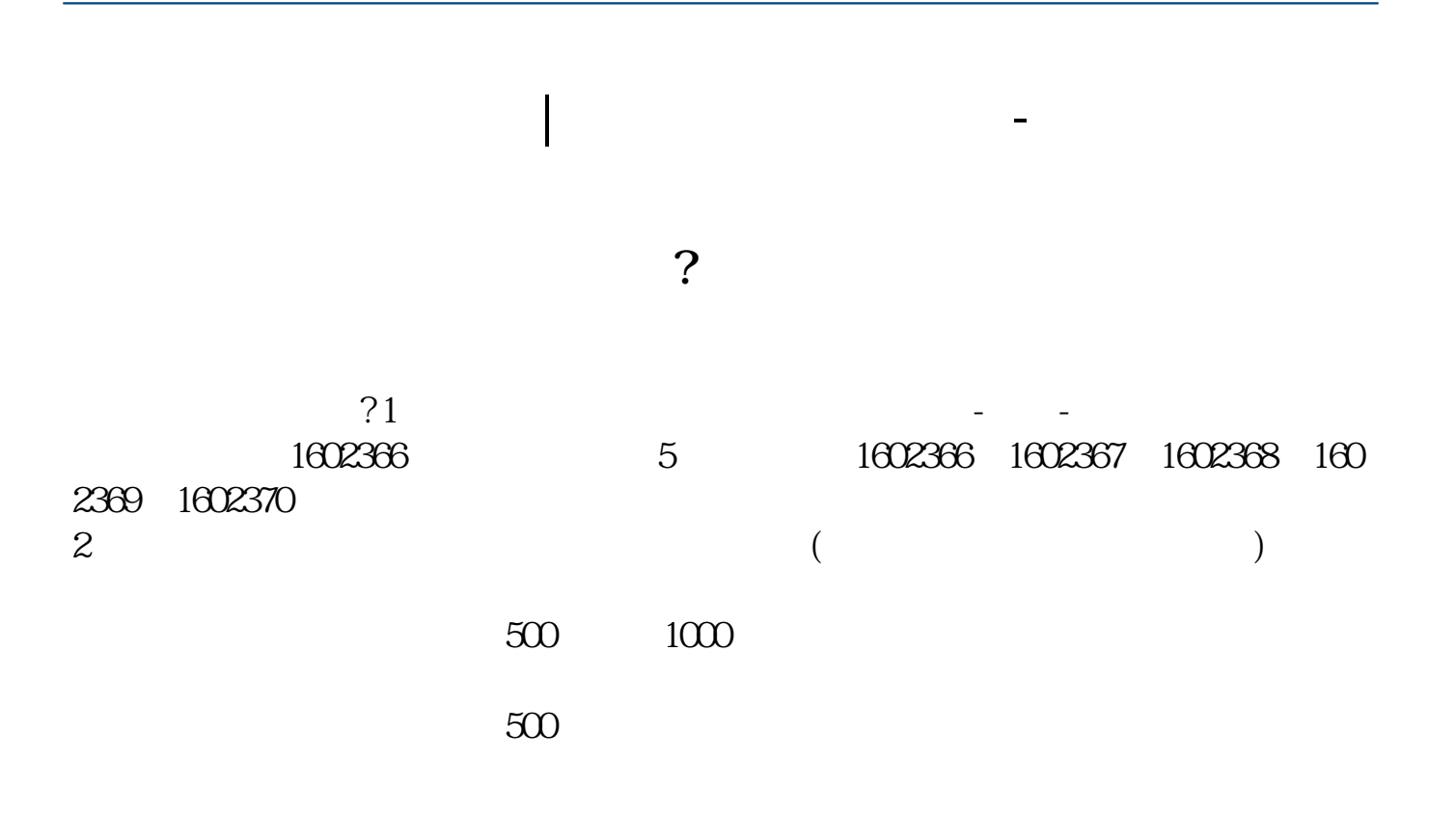

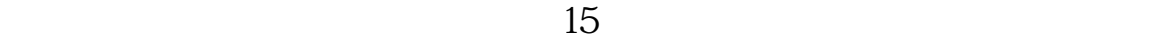

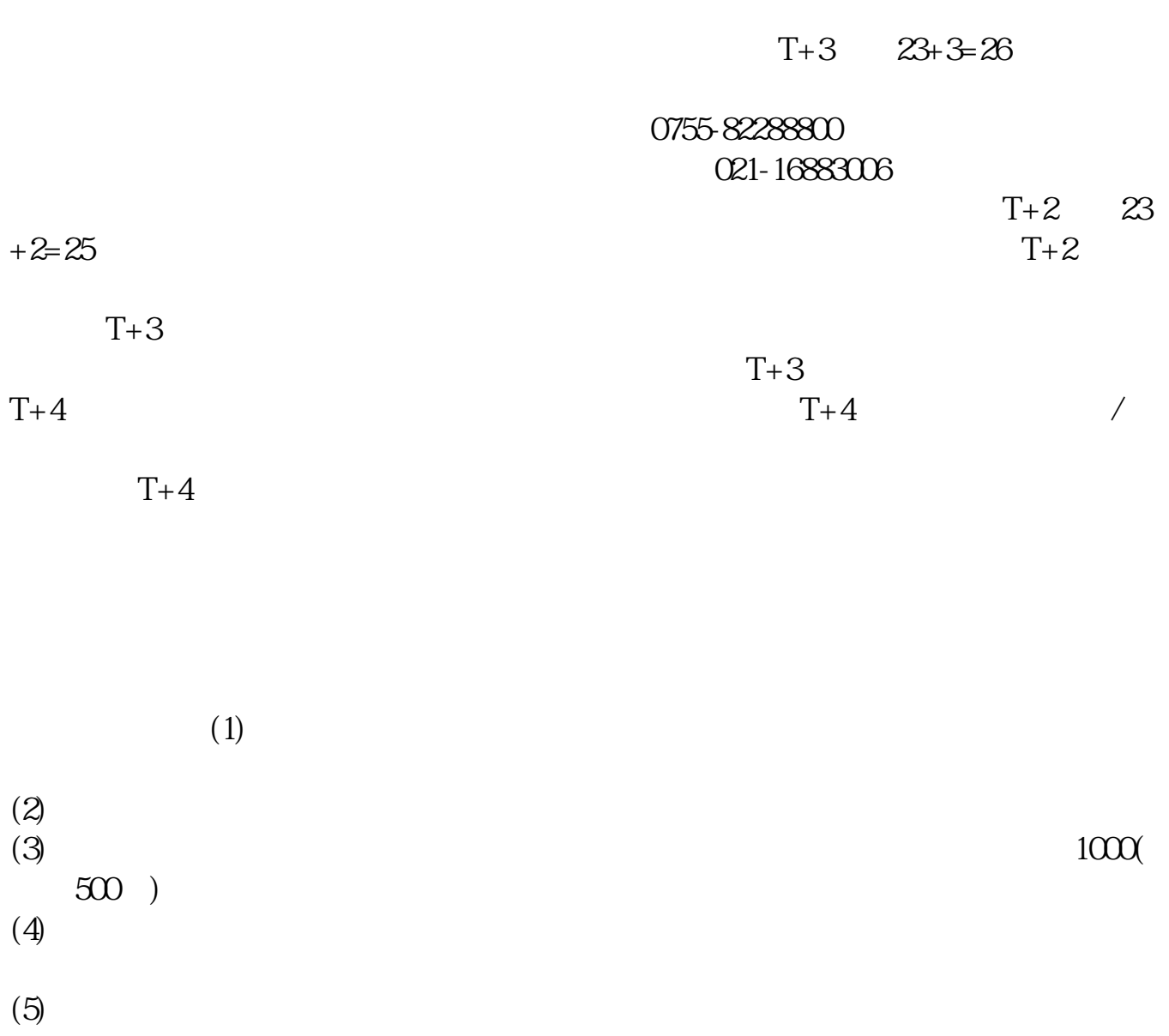

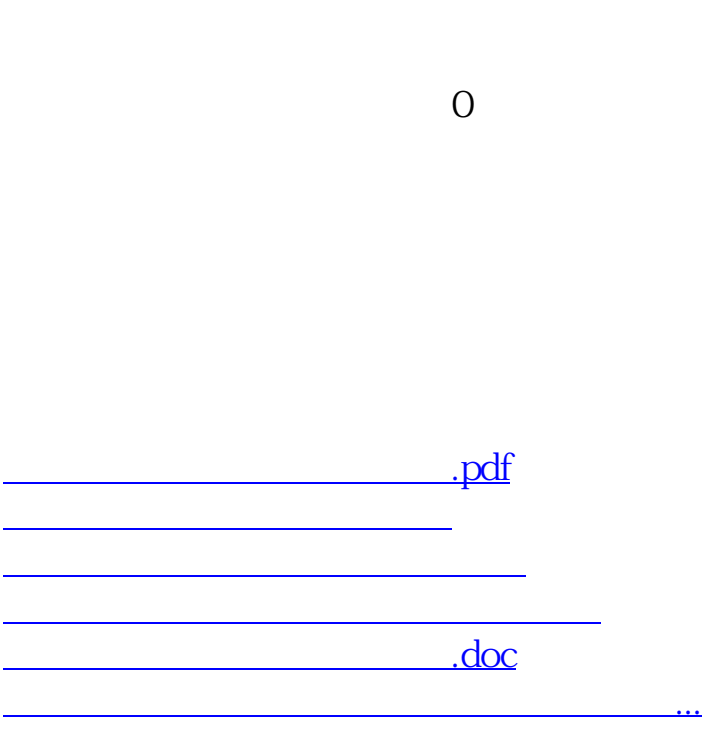

在公布了中签号之后,可以到您的帐户内部操作项选择查询功能—配号查询,就可

<https://www.gupiaozhishiba.com/article/40946121.html>